游戏猫笔记之三-----天文摄影中的预处理

从最开始拍星的时候我们就被不知道从哪儿转来的文章教导:你需要拍亮场,暗场,偏 置场,平场,暗平场! 然后好多人(我也是这样)当初并不以为然,觉得少拍了一些校准场(暗 平偏的统称)问题都不大呢,结果拍完回家一处理瞬间傻眼。经过几次碰壁之后才明白校准 场的重要性。新手大多是这么走过来的,所以在玩深空天体摄影的时候大多数人都有一个磕 磕绊绊的熟悉经历。

所谓预处理就是包含了平场,暗场,偏置场和暗平场四类校准帧的扣除过程,以及亮场 和平场的归一化过程。

这篇笔记适合对天文摄影有一定了解的同学观看(废话前两篇也不是这样的吗) 在说图像预处理之前要补一些科普知识:关于噪音和一些术语

天文摄影说到底是在跟各种各样的噪音作战,但是在拍星的时候,我们在单反摄影里惯 用的那套降噪方案作用并不大。本质上是因为风光摄影中,相机接收到的光强是远大于噪音 的,而天文摄影中,光强与噪音的数量级相当,甚至有的时候还要我们把极微弱的信号从噪 音中提取出来。所以我们需要一个叫做图像预处理的过程,借助它就可以把噪音从根本上最 大程度的削弱。

对噪音最简单的划分,就是把它分为两种:随机噪声和固定噪声。

随机噪声指的是在不同的帧中分布不一致的噪声。这种噪声大致有两个来源:CCD 的读 出噪声和光子噪声。

光子噪声在《星野摄影》里讲过:由于光的量子特性,图像中一个像素点接收到的光子 的均值是一个常数比如说 50 个,但在它可能在第一帧里是 48 个,第二帧是 49 个,第三帧 50 个,第四帧 52 个,第五帧 51 个.....光的量子性引起的这个帧间的亮度差异,就是光噪声。

注意,光噪声有两个来源,天体的光线暗弱,不确定性很明显,会引起光子噪声;而大 气辉光和天光也会让 CCD 接收到的信号涨落增加,这也是一种随机噪声,大家通常管他叫 光污染的。

读出噪声一般认为是高斯的,而光子噪声是泊松的

接下来说说暗电流。暗电流是这些噪音里最特殊的一种,是热涨落导致的,并且随着时 间的增加而增加。暗电流直接决定了一个相机能拍到多暗的(极限星等)。

下面重新纠正几个概念:亮帧,暗帧和信噪比

这里我们要重新认识什么叫亮帧什么叫暗帧:定义有光子进入的帧叫亮帧,没有光子进 入的叫暗帧

所以亮帧包含了: 天体照片【亮场】, 以及平场 所以暗帧包含了: 偏置, 暗场, 暗平场。 记住,平场是亮帧的一种。

下面谈谈信噪比。不要以为只有传统意义上的亮场才有信噪比。实际上,任何一个校准 帧都有信噪比。其中的"信"就是我们叠加要保留下来的东西,"噪"就是我们需要削弱的 东西。

对于一台业余天文级的制冷 CCD 相机而言,各种帧里包含的内容如下: 偏置场:包含三部分,过扫区,偏置图形,读出噪音 暗场:包含偏置场和暗电流 亮场:包含光子信号,光子噪音,和暗场

先忽视过扫区的问题,Overscan 校正我们留在最后说。现在我们来给整个校准过程来一 个概括(好多人也俗称叠加的过程),好让大家了解图像的校准是如何一步步完成的。

约定: 偏置用 B 表示, 暗场用 D 表示, 亮场用 L 表示, 平场用 F 表示。图像做四种运算: 加减乘除,全都是把两张图像的每一个相应位置的像素值做加减乘除。

第一步需要先叠出 master bias。偏置帧越多越好,一般建议 50 张或者更多。因为这样 可以减弱偏置里的读出噪音,以后做减法的时候读出噪音的影响就会尽可能的小。注意:由 于两个信号相减之后,噪音是增加的(没错是增加的,两个信号相减,方差相加),所以校准 帧一定要多拍,争取把每个被减掉的帧的读出噪音降到最低。那种走走形式只有四五张的偏 置,还不如不拍。

$$
master bias = \frac{B_1 + B_2 + \dots + B_N}{N}
$$

第二步我们把每一张暗场减去一个主偏置 masterbias, 然后做平均数。(这仅仅是最初级 的做法, 让大家看明白原理, 实际情况下极少极少用到平均值)

由于这里的 B1..BN 和 D1...DN 都采用相同的权重因子 1, 我们也可以用  $1$   $maxterdark = \frac{D_1 - masterbias + D_2 - masterbias + ... + D_N - masterbias}{\frac{N}{\sigma} - masterbias + ... + D_N - masterbias}$ *N*  $masterdark = \frac{D_1 + D_2 + ... + D_N}{V} - masterbias$ *N*  $=\frac{D_1 + D_2 + \dots + D_N}{\dots}$ 

来作为相机的"纯暗电流"

注意: 在 MDL 里的主暗场是上面这个形式。而 PI 里的主暗场是不减去 masterbias 的。 两个软件做校准的时候有点差异。

第三步 是两种亮帧(L 和 F)的校准。

$$
masterflat = \frac{c_1 \left(F_1 - masterbias - \frac{T_F}{T_L}masterdark\right) + c_2 \left(F_2 - masterbias - \frac{T_F}{T_L}masterdark\right) + \dots}{N}
$$

这个公式看起来很长,我需要解释一下

首先是 TF TL 两个变量, 是平场和亮场的时间。

1)由于暗电流是随着时间均匀增加的,比如说每秒钟 0.002 个电子。但是暗电流有个 起始值,它不等于 0。所以一旦暗电流减去了偏置,它的亮度就真的与拍摄时间成正比了。 偏置的作用就在此体现出来。

2)平场里包含暗电流,但远没有暗场里那么多。有的软件例如 DSS 会给你一个暗平场 校准的选项。着需要你去自己去拍暗平场。但现在越来越多的高级软件不再具有这个选项, 原因在于 400s 的暗场只要乘以 1/100 就可以去校准 4s 平场里的暗电流了--当然前提还是偏 置要减对。

 3)c1 c2...这些系数是平场的权重。叠加的时候权重是每一个亮帧都必须有的。由于拍 摄平场的时候你有可能是对着天光去拍,但天光是会变化的。叠加的时候必须加上权重才能 保证叠出来的平场信噪比最高。这个权重的计算主要是基于噪音的估计,下面说的亮帧也一 样

最终, masterflat 里包含的信息只剩下: 四角减光比, 灰尘, 和像素间的灵敏度差异 第四步 亮帧的最终校准

$$
masterlight = \frac{\left(k_1 \frac{(L_1 - masterbias - \sigma_1 masterdata}{K})}{\text{masterflat}} + k_2 \frac{(L_2 - masterbias - \sigma_2 masterdata}{K})}{\text{masterflat}} + ... \right)
$$

还是先解释这里的参数。

K1 k2.....这些跟前面平场校准的时候一样,每一张亮场的权重系数

这里面比上边一个公式多出来的是 sigma1 sigma2 .....就是标在 masterdark 前面的这个 系数, 这个被称作暗电流的优化系数

从哪儿来的优化以及为何要优化?

因为扣暗场时未必都如你所愿,每一次做减法都能减得很干净。

L-D 的过程中,理想情况下是 L-D 就直接把所有的暗电流给去掉了,但实际上并不这样, 原因有很多,例如温度的改变(制冷 CCD 也会有一些温度变化,而偏置里的 overscan 还会 受到外界环境温度影响)。方法还是噪声估计,大致的思路是:我先给一个优化系数 sigma 的初始值, 比如 0.5, 然后用 L-B-0.5\*masterdark, 分析噪音, 然后再试试 sigma=0.55, 0.6, 0.65....一直找到做完减法之后噪音最低的那个 sigma 值,作为最后的校准系数。这就是 dark optimization 的具体思路。当然操作是由具体的软件来负责的。

事实上,平场在减去暗平场的时候也需要这样一个优化步骤。只是它的效果并没有亮场 的这么明显。毕竟平场属于高信噪比的帧,每一张平场的亮度都有 30000 之多,而亮场相比 之下就暗的可怜了。这就好比你拍风光的时候从来不纠结校准问题,道理是一样的。

以上的三步,是图像校准的一个整体框架。这个框架还需要不断的完善。

需要完善的包括:

A)纯粹的做平均值是不合适的,因为总会有一些帧的某些像素偏离平均值好远好远, 例如亮场里的飞机和偏置中随机出现的干扰。

B)一块 CCD 上会有热点和死点。那些数值特别高的孤立热噪(形象地称作为"椒盐噪 声")去做了减法以后,后果就是根本无法还原出这个点上的信号来。因为怎么减都是 0

C)彩色相机的校准尤其是暗电流的优化,需要特殊留心,因为 bayer pattern 带来的网 格会被软件计算入噪声里,但实际上它不是噪声。

D) 亮场和平场的叠加时,由于每一张的亮度都不一样,每一张的信噪比也不一样,所 以需要权重。但在决定权重之前还需要把每一个亮帧的亮度统一换算为一个亮度,这个过程 叫 normalization 归一化。归一化的方法很多,有加减法有乘除法。不做归一化和加权叠加 的话,片子就可能被一张或者几张信噪比低的帧给毁掉。

E 有时候做减法会容易减成负数,而目前的主流软件(除了古老的 IRIS 之外)都不支持 输出负值的图片。所以要适当的加上一个常数 pedestal 来保证得到的结果恒正。

这三点会在下面介绍具体操作的时候详细说明。

下面给拍星的同学几句忠告:

1)所有校准帧里,偏置是最不可以忽略的东西,而且是必须当场拍摄的。不管你用什 么相机,冷冻 CCD 也好单反也罢,偏置必须当场拍摄

2)偏置拍的越多越好,拍得越多,信噪比就越高,里面读出噪音的成分就变低了而偏 置图案的成分就增高了。这对于处理图像而言非常有利。最先减去的偏置帧,如果里面噪音 很高的话,做了减法减出来的图像噪音会变大,再减了 dark 之后还会变大。

3)校准做的多认真,决定了你的片子能在后续的处理中走多远。

4)暗场和平场都可以回家里补,怎么补我们在后面说。

图像校准的简易实践操作:

图像的校准总归是需要应用到实践中的,下面我们看看主流的两大软件是如何进行天文 照片的校准的。

首先是使用 pixinsight 做图像的校准。自己用了一段时间的 pixinsight, 游戏猫觉得, 无 论你再怎么鼓吹各类奇葩的后期以及千奇百怪的 xxx 大法, 有一个问题你始终无法回避: PI 依旧是现在业余天文摄影里最"珍惜信噪比"的软件。

PI 里最简单的预处理方案是他给你提供的脚本里的"batch preprocessing"。但是在进入 bathc 之前需要先建立一个 process icon(具体什么是 icon 翻阅前两篇笔记)

首先上面的问题 A. 孤立热噪点怎么办? PI 和 MDL 里都有一套很完整的解决方法, pix 里叫 cosmetric correction。

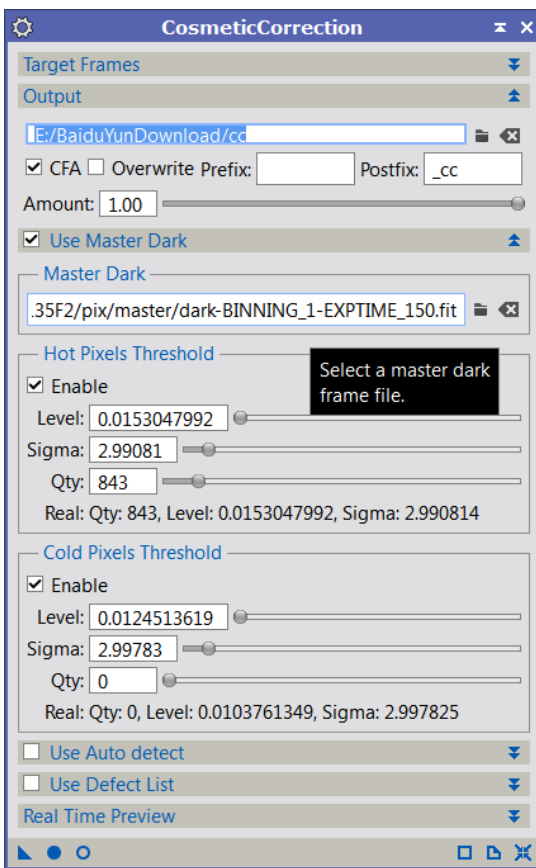

在这里选中一张 master dark, 实际上也可以是一张单独的 dark 也没什么问题。如果是 彩色相机记得勾选上 CFA, Color Filter Array。表示这是一个带有 CFA 的暗场。然后像图中 这样设置,表示在暗场里,与均值相差超过 3 倍标准差的像素,都会视为无效像素,由周围 的像素的数值插值得出。这个 cosmetric 是作用在所有的校准帧和亮帧上的。 然后我们建立一个 icon,暂时叫 process01

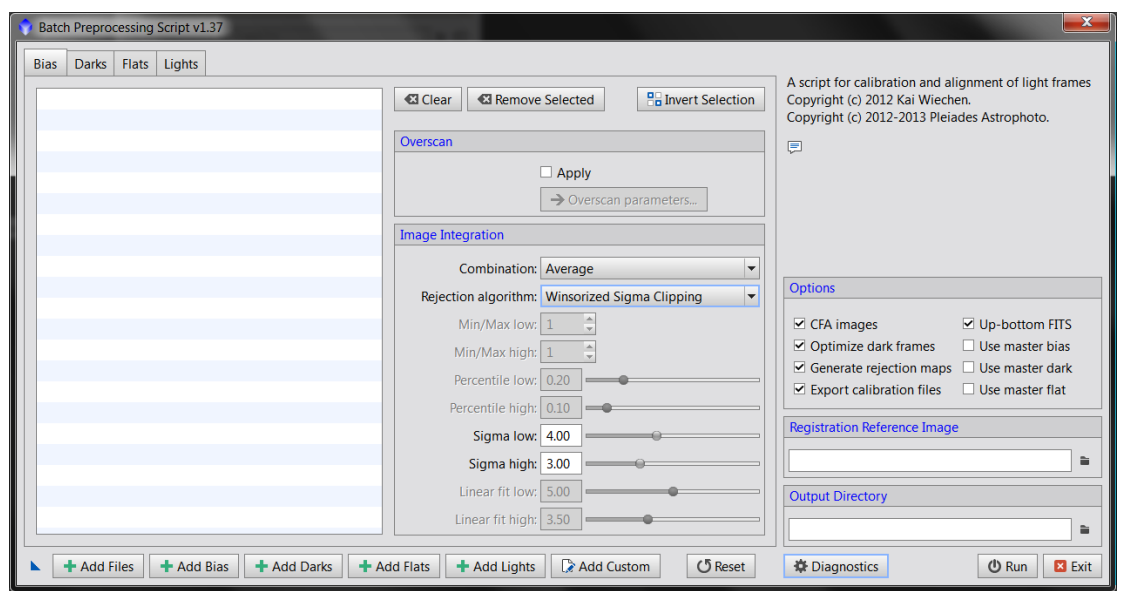

紧接着调出 batch preprocessing 脚本,然后依次导入 bias,dark, flat, light。和 DSS 一 样是扔进去倒出来,这里需要强调一个 rejection algorithm:排异算法。由于暗电流里会有宇 宙射线,亮场里有飞机,偏置里也可能会有干扰,所以我们必须做排异。也是把那些偏离平 均值 3 倍标准差或者四倍标准差的像素给踢掉。实际上 3 倍标准差的偏离,在高斯分布里就 只有 1%的像素会有如此程度的偏离了。排掉了这些奇异的像素,才能得到更纯净的偏置和 暗场。

Bias, dark, flat, light 在张数比较多的时候, 建议采用 winsorized sigma clipping, sigmalow 和 sigmahigh 分别表示低于或者高于均值多少倍的标准差的像素会被排除。

Registration reference image , 你选一张用于对齐的亮场, output directory, 输出文件夹

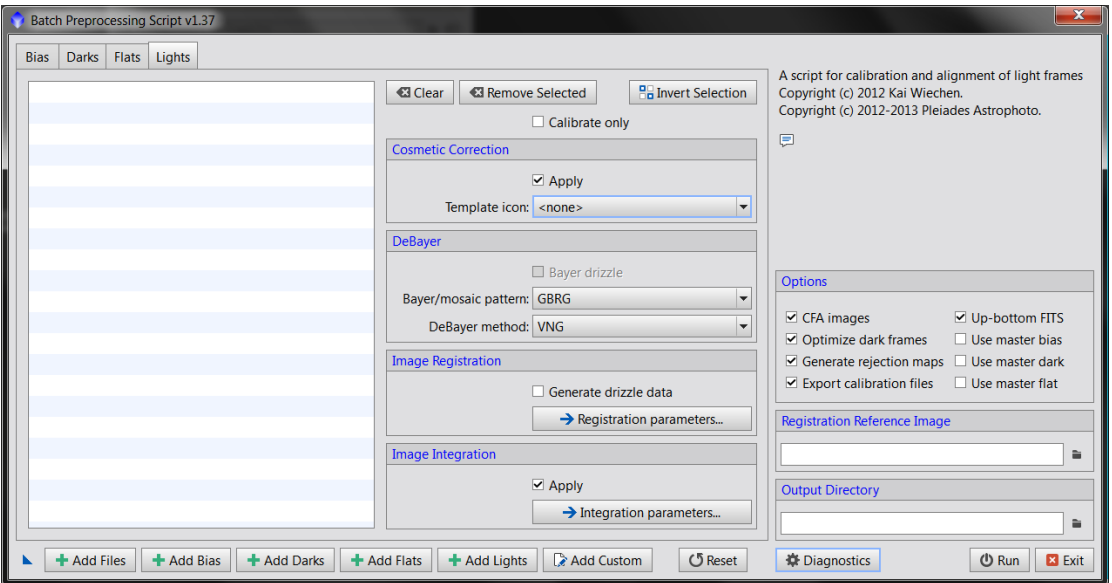

现在来看亮场。Cosmetric correction 要选中, icon 就选刚才那个 process01。其他的选项 暂时使用默认值。Batch 的一大功能是让大家体验一下 pixinsight 的校准流程。

校准成功以后打开 OutputDirectory(就是你刚才填的那个文件夹的名字)/master/ 会发现 一个叫 Light-Binning1-300s.fit 这种名字的文件,没错他就是最后叠好的亮场。

然后继续翻, 你的这个 output directory 应该具有这样的结构。图中凡是用中文标出的 表示文件,英文标出的表示文件夹

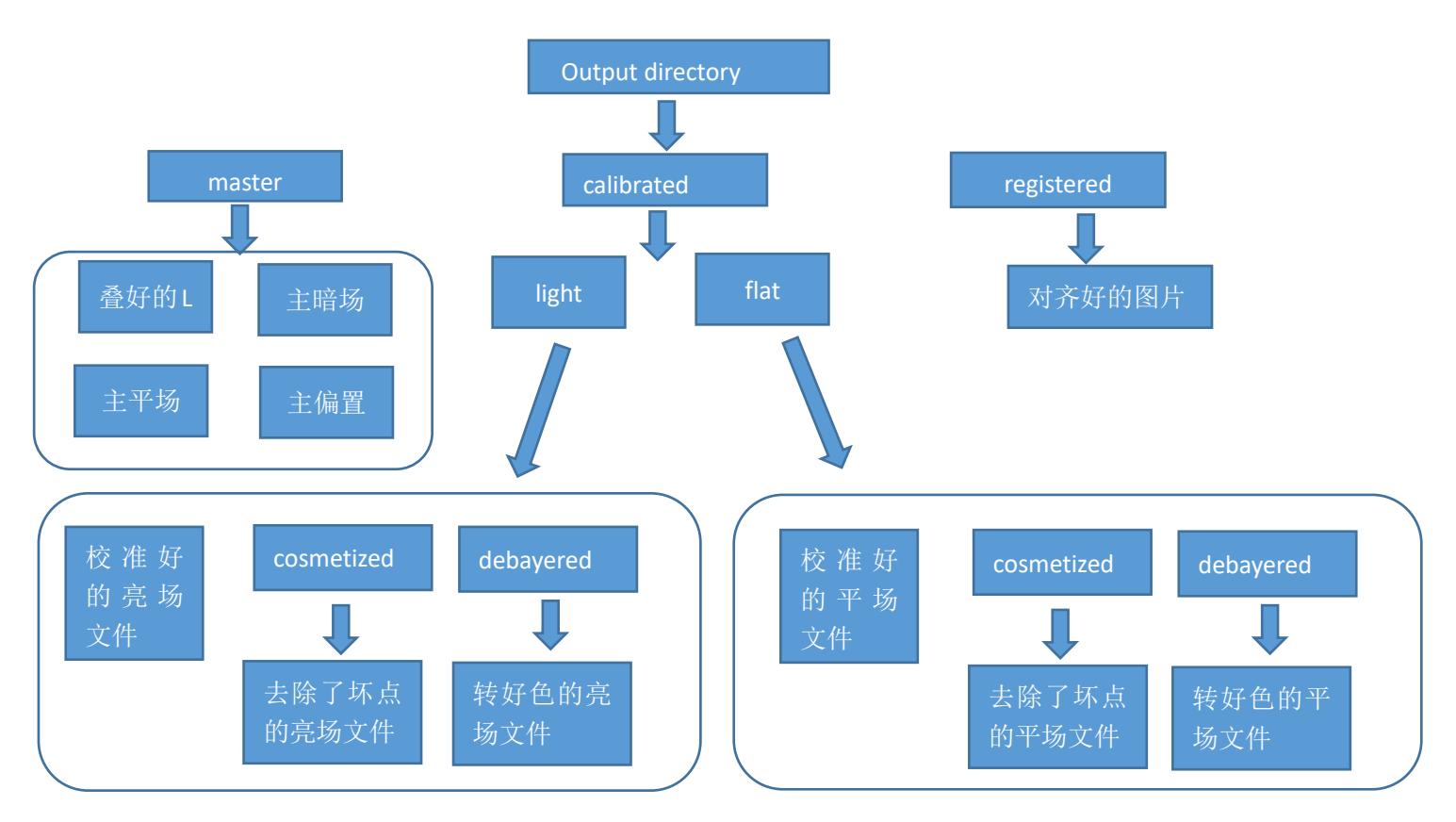

图像预处理的 MDL 操作

MDL 的操作与 PI 略有不同, MDL 需要事先生成所有的校准帧。其中 MDL 的主暗场一定是减 过偏置的。

首先进入 MDL, 调出 process-set calibration , 出现一个这样的窗口

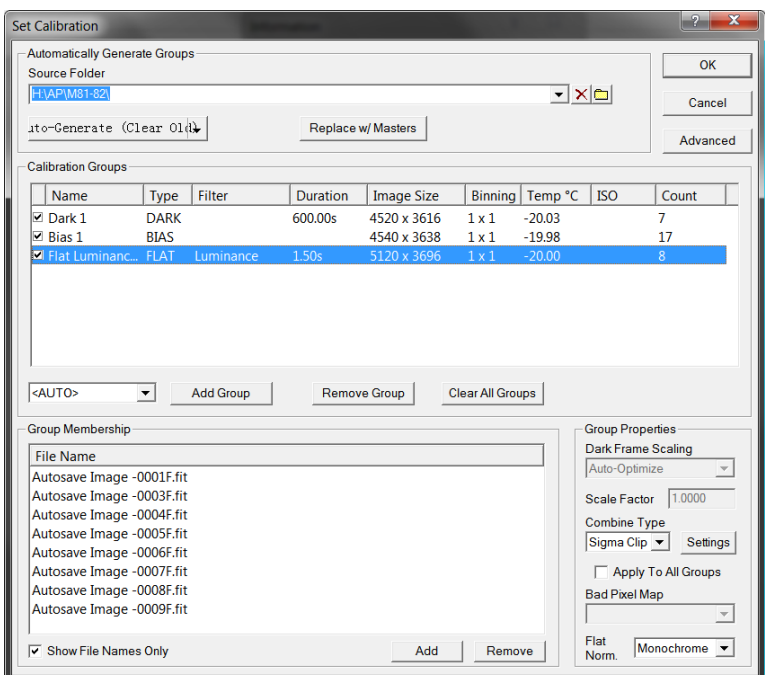

MDL 的校准是有点讲究的,如果是 MDL/skyx/SGP/maxpilot 甚至 tinyastro 拍摄的片子, 那么你大可以把所有的照片无论是亮场还是暗场还是其他的什么场,一股脑的倒进同一个文 件夹,之后 MDL 会根据这些文件的 fits 头帮你区分什么是暗场什么是偏置,只要选中那个 source folder 再点一下 auto-generate 就好了,一次性全部完成。这是因为上述几个软件的 fits 头的格式符合国际规范。而像 EZCAP 和单反(RAW)拍摄的东西, fits 头不符合国际规范, MDL 就不会识别,必须先选好校准帧类型,然后 add group,然后点最底下的那个 add 手动添加 文件。

在 bias 和 dark 的 group 里点开右下角的那个 settings 按钮, 如图设置, 把 normalization 设置成 none,平场的则设置成 linear, area 选择 50%不要动。因为前面已经说了,暗场和偏 置不需要权重。然后点 replace/w master 生成主平场主偏置和主暗场。

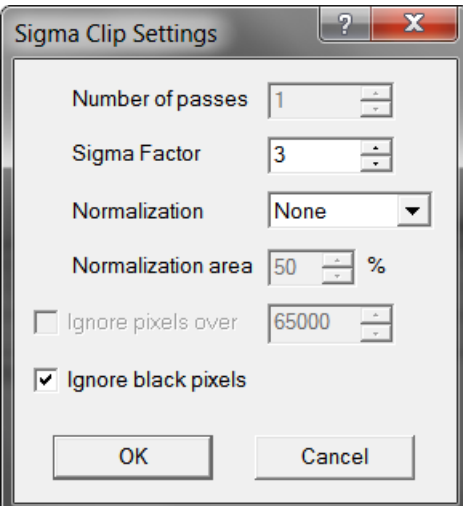

调出 process--remove bad pixels 热噪点消除功能, 打开刚才生成的主暗场(就在你的 source folder 底下)

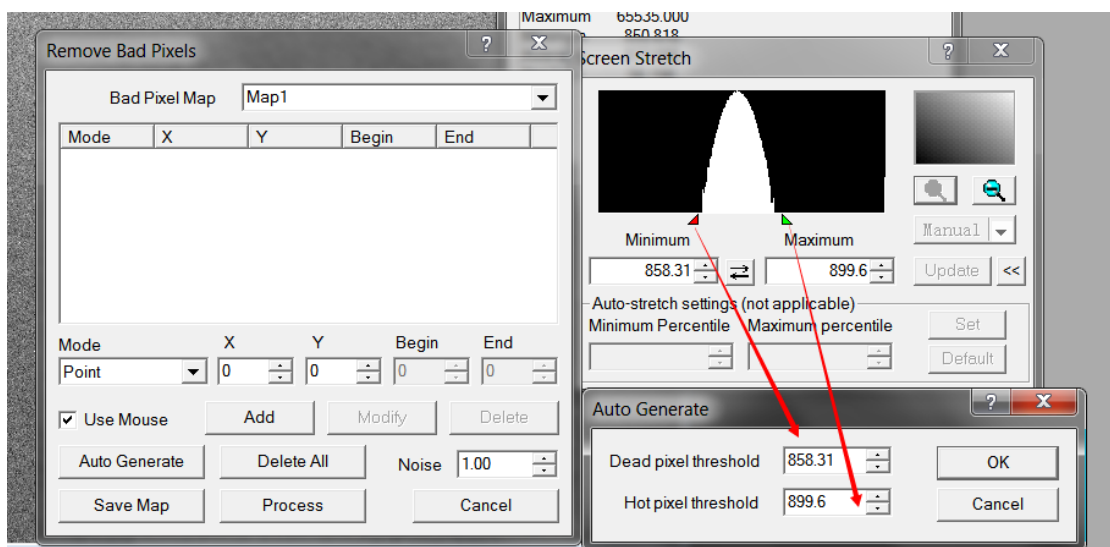

找出直方图的下界和上界,分别填入两个阈值里,这个过程跟上面 PI 里的 sigma3.0 的 作用是一样的,都是滤除那些过冷和过热的噪点。Ok 了之后 save map

再次调出 set calibration 窗口, 在右下角的 bad pixel map 上选择 Map1, 点 ok 结束校准 帧的生成工作。

下一步是进行叠加。点开 process-stack 窗口

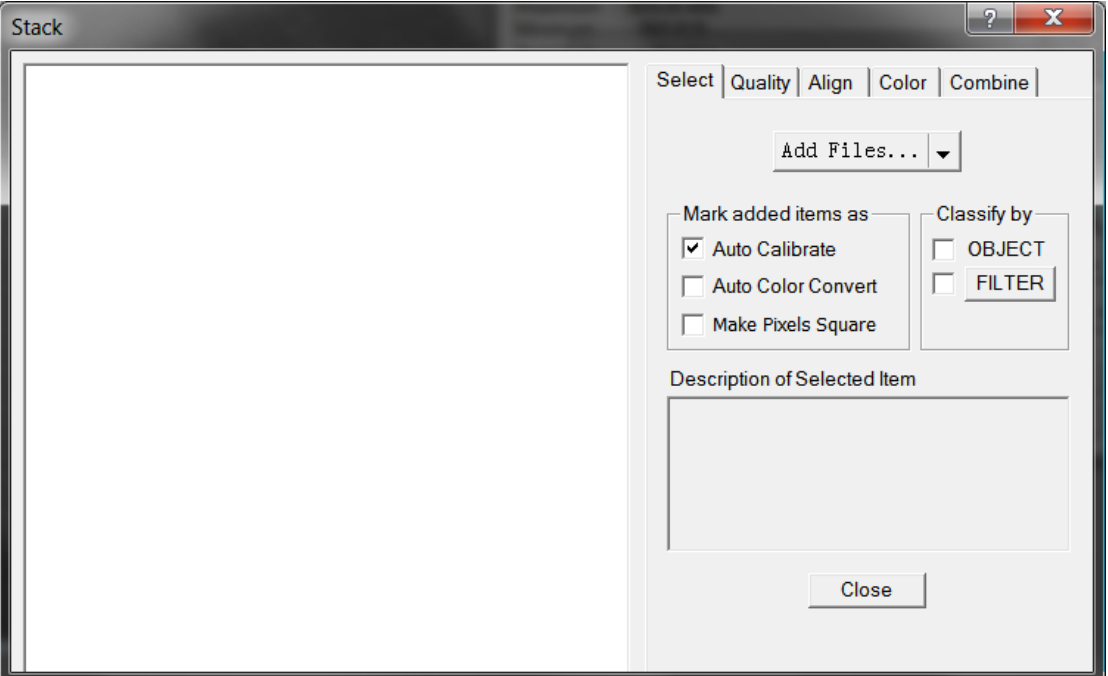

这个窗口很重要,一项一项来解释

Add files 就是顾名思义啦,添加文件。Auto calibrate 必须在添加文件之前打勾,注意, 添加了文件之后再勾选 auto calibrate 无效!

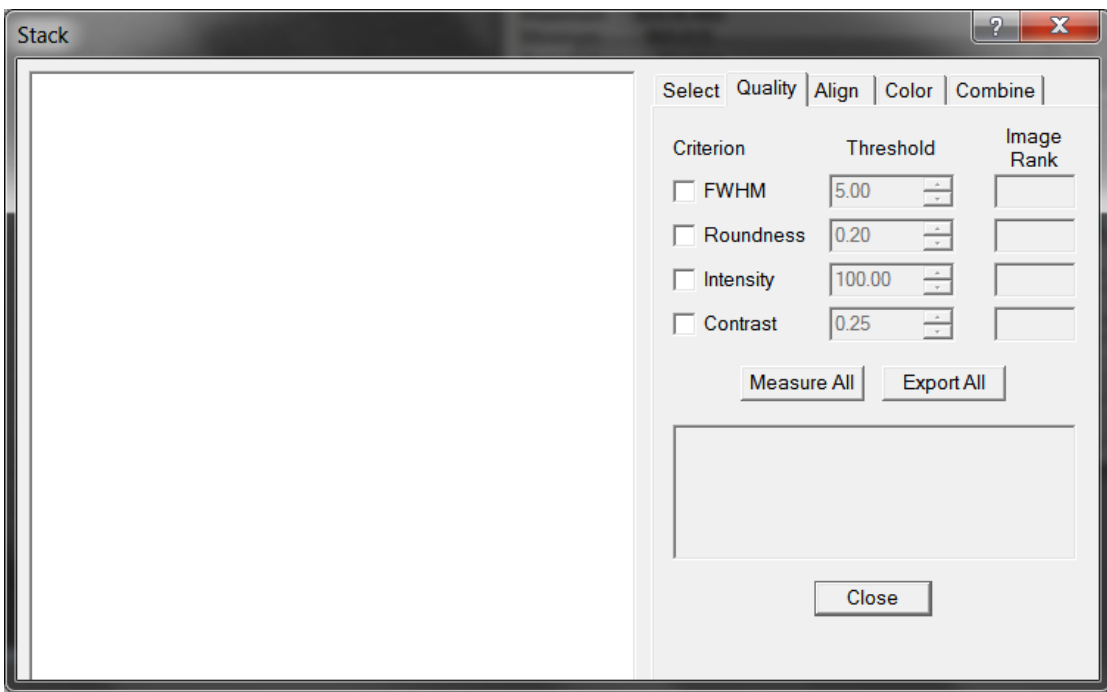

下一页的内容是帧的选择与剔除。这里建议把 FWHM 和 roundness 选上, 其他那俩不 用。圆度高于一定的值的帧不要,FWHM 高于一定值的帧也不要。

Align 稍微有点麻烦。算法一般都选择 auto starmatching。但是这个方式有的时候会失效, 这时候建议选择 astrometric, 原理是一张一张的做 pinpoint 解析再按星图对齐。下面的算法 尽量选 bicubic resample。MDL 的对齐算法是不如 PI 和 CCDstack 的, 星点略显粗糙。

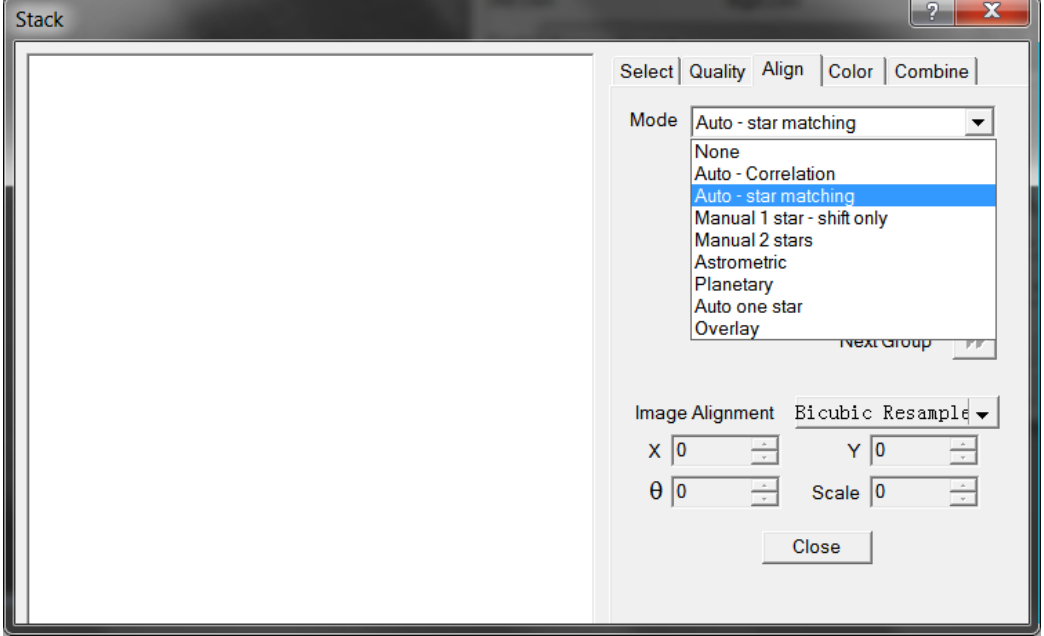

最后一项 combine 里, method 选择 sigma clip, 就像前面讲的那样, "去掉一个最高分 去掉一个最低分(当然也不可能只是一个)"之后的平均值才有最好的代表性,同时也会减轻 飞机和卫星的影响而不让信噪比大幅度降低。

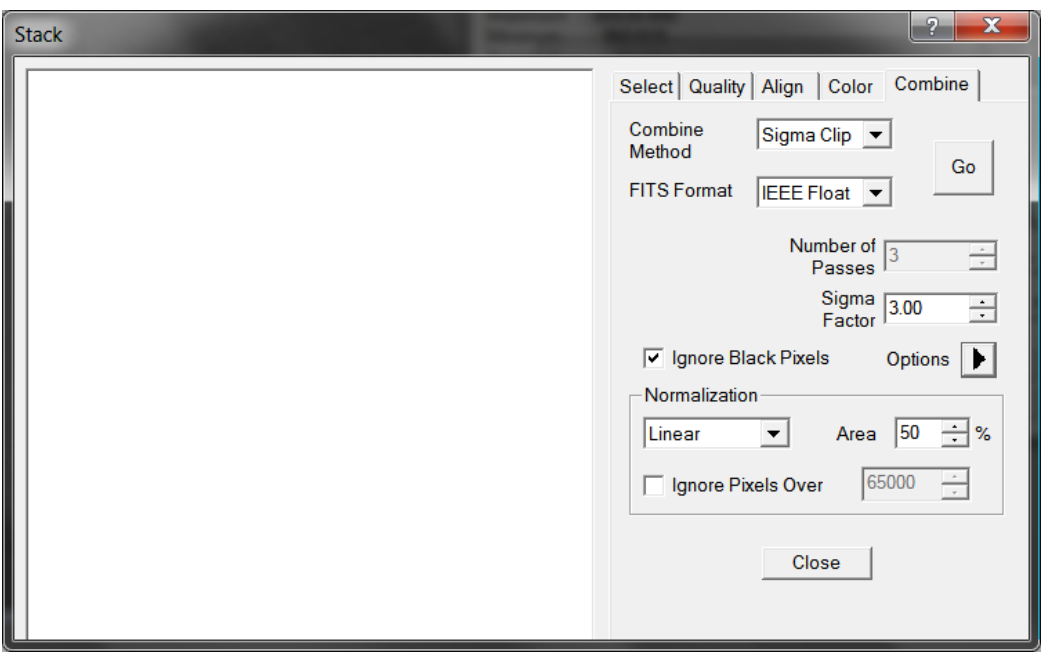

上面的校准方法适用于 在现场同一次开机中拍摄了亮场暗场平场偏置场的情况。PI 里 可以使用 batch, MDL 里也可以如此简单的把校准做完。但请注意, MDL 对于彩色相机的暗 场优化比较笨,经常会留下一些椒盐噪声。这时候要注意调节好 dark optimization 的算法。

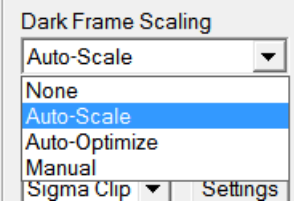

MDL 内置了四种算法,none-没有暗场优化 auto-scale 根据校准帧和暗场里的统计数据 (方差啊平均值啊)推算出系数,auto-optimiza 一点一点试出最佳的暗场系数。一般来说这两 种方式一定有一种可以把暗场扣的很准很准。如果一种不行就尝试第二种。

下面我们来讲一些高级的做法:如何拍摄暗场库和平场库,实现拍摄之后制作校准帧

很多人以前误传的最多的话题就是:制冷 CCD 可以不用当场拍校准,过后再拍也没问 题。实际上这是个害人不浅的谣言。

你需要知道的是

1) 每次开机时, CCD 的偏置图案都不会一样

2)不同温度下,CCD 的偏置电压(体现为偏置的平均亮度)不会一样,这里温度指环境温 度。

3)但无论什么时候,暗电流在 CCD 上的分布都是一样的,曝光时间增加时暗电流会增 加,但所有的像素都是以同一个速率增加。这才是我们可以做 dark frame scaling 的基础

上面三条里没说温度如何影响。也就是说 虽然像素的暗电流随着温度不是线性变化的, 但暗电流在像素之间的分布却是一定的。只要这个是确定的,我们就一定可以匹配的上。

例如在-10 度下, 第一个像素的暗电流是 5 分钟产生 3 个 adu, 第二个像素的暗电流是

5 分钟产生 7 个 adu, 那么我到了 0 度下第一个像素 5 分钟产生 6 个 adu, 第二个像素就平 均 5 分钟产生 14 的 adu, 只要我在优化的时候能准确地找出这个 scaling 系数 2.0, 那么一 切都不算什么事儿。所以我们现在需要知道的,就是纯暗电流的大小。

所以在拍摄暗场的时候要拍一组暗场自己的偏置,及时的校准暗场。 所以拍亮场的时候要拍一组亮场自己的偏置,及时校准亮场 两种偏置可能会有所差异 最后我们的校准公式变成了

 $(L - B_L) - (D - B_D)$  $(D_{_F})$  $L$   $\int$   $\sim$   $\mu$   $\sim$   $\mu$   $\sim$   $\mu$  $F$   $\left\{ \nu_{F} \right\}$  $(L-B<sub>L</sub>)- (D-B$  $F-B_\mathrm{F}$   $(D$  $-B_{L}) - (D B_{_F}$   $-$ 

BL 表示亮场的偏置,BD 表示暗场的偏置 BF 表示平场的偏置 DF 表示平场的暗电流 这样做,我们的暗平全都可以在家里做了!

现场拍什么?只拍 light 和 bias 就好。只要有了 bias,就可以用这种多组 bias 的方式校 准图片。大大的节省了拍摄的时间啊。

现在如果读者真的听明白操作的思路的话,下面的具体步骤是根本不用游戏猫去说的。 首先还是进入 set calibration

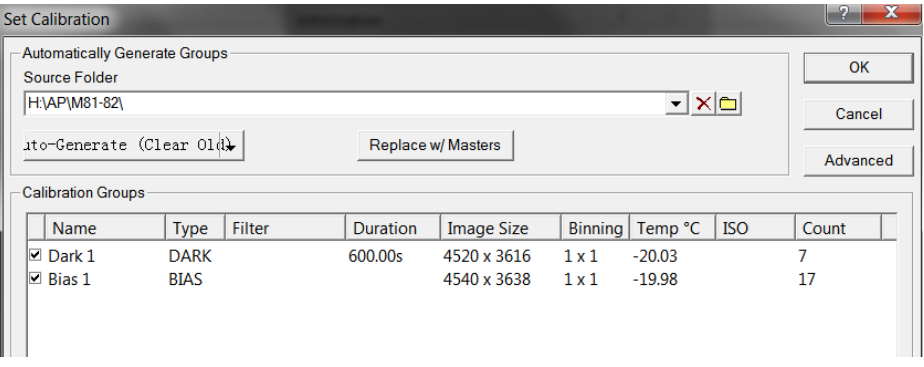

现在我们打开拍暗场和平场时的文件和对应的偏置。为了方便,一般情况下可以选择在 拍暗场的时候顺便把平场拍了,暗场和平场使用同一组偏置。依样画葫芦~打开 D 和 BD 和 BF,生成一组主平场和主暗场,

之后选中你的 bias, 点 remove group 删除这个 bias。由于 dark 和 flat 全都是净剩的暗 电流和减光/灰尘信息,现在 bias 就被过河拆桥,这一组暗场和平场的 bias 我们用不上了

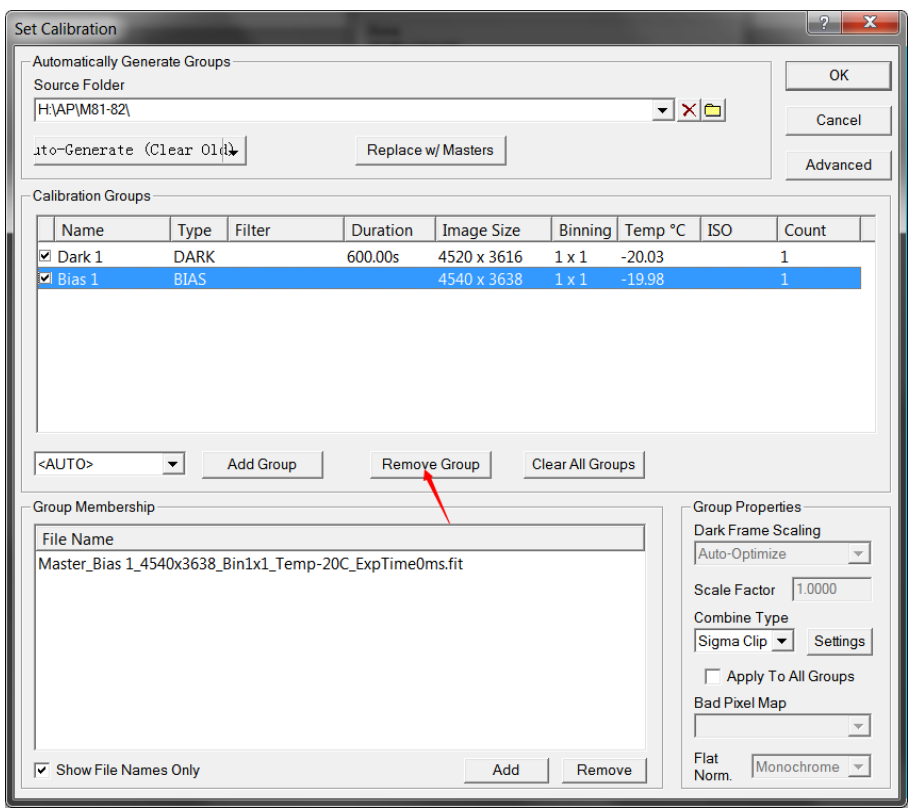

紧接着选 add group, 类型还是选 bias, 这回要导入拍亮场时的 bias, 50 或者 60 张的样 子。这样我们就完成了校准帧的替换。接下来的步骤还是 replace w/masters, 把亮场的偏置 BL 叠成一个主偏置。至此我们就实现了所谓的"补拍暗场和平场"的过程。制冷 CCD 确实 可以补拍,这才是正确的操作方法!

这里还要加一个特殊的说明: 我们的平场已经减去了 dark 和 bias, 所以再次引入亮场 的 bias 时, 主平场就不用再去减了, 再减只会出错。

所以进入高级设置

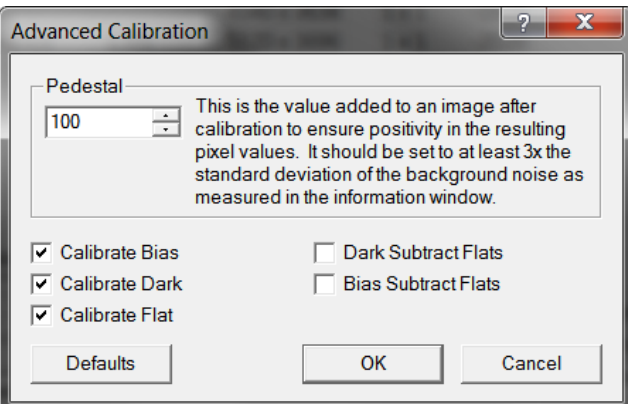

Dark subtract flats 和 bias subtract flats 都不要勾选。不然的话平场被减了两次 bias 就遭 殃了。

本笔记的最后一个部分: pixinsight1.8 的图像完全校准指南。 软件不一样了,做法会不一样,但是思路是一致的 首先我们需要了解 PI 的图像校准工具:

Image calibration ---用于对图像进行校准 Image integration -- 用于叠加图片 Star alignment -- 用于对齐星点 Batch debayer -- 批量转色 Cosmetic correction -- CCD 坏点屏蔽

可以去 process 菜单里寻找这些工具。 首先我们来制作主偏置和暗场库,使用 image integration 工具 在 input images 里添加上所有的偏置文件,

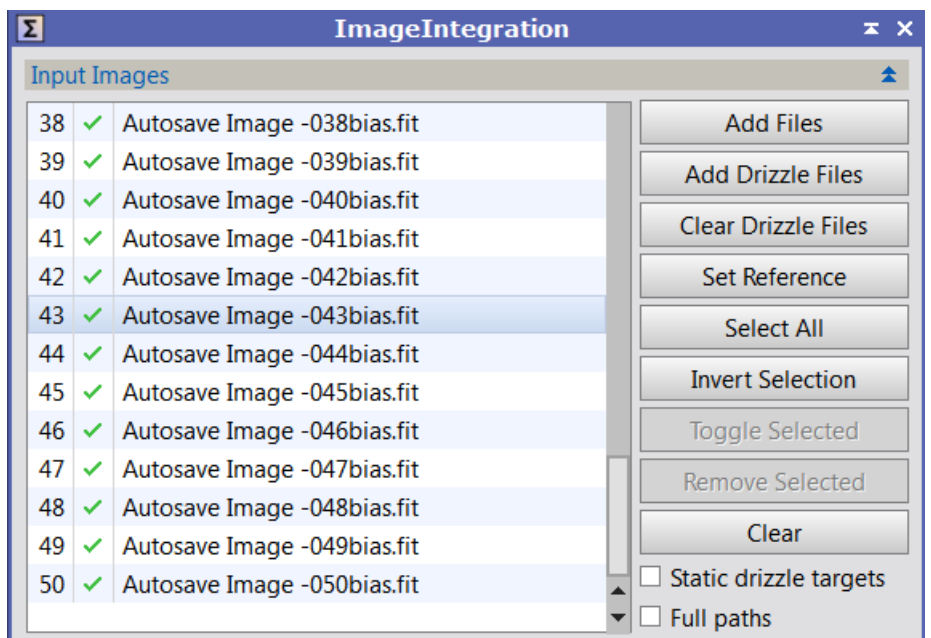

Image integration 选项里, combination 选择 average 表示主体算法是平均值, 偏置不需 要归一化和权重,所以我们选择 no nono。

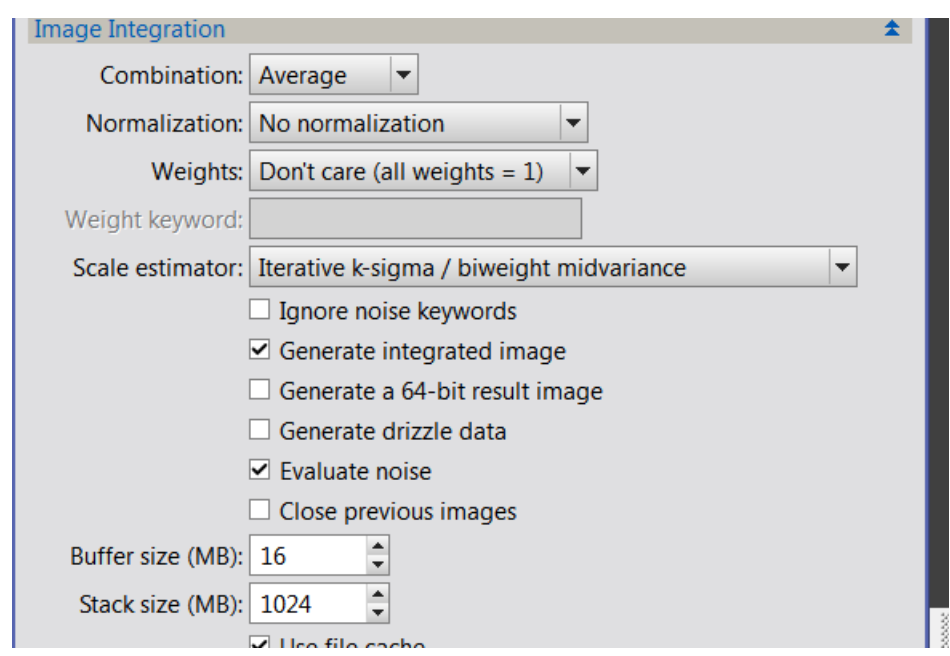

再下面有排异算法,帧数足够多的时候还是选择 winsorized sigma clipping

再下面有排异参数, low 和 high 都选择 3.0 就行。这是为了排除偏置里的一些干扰。 Bias/dark 的所有归一化一律都不要用。因为没有光子进入。

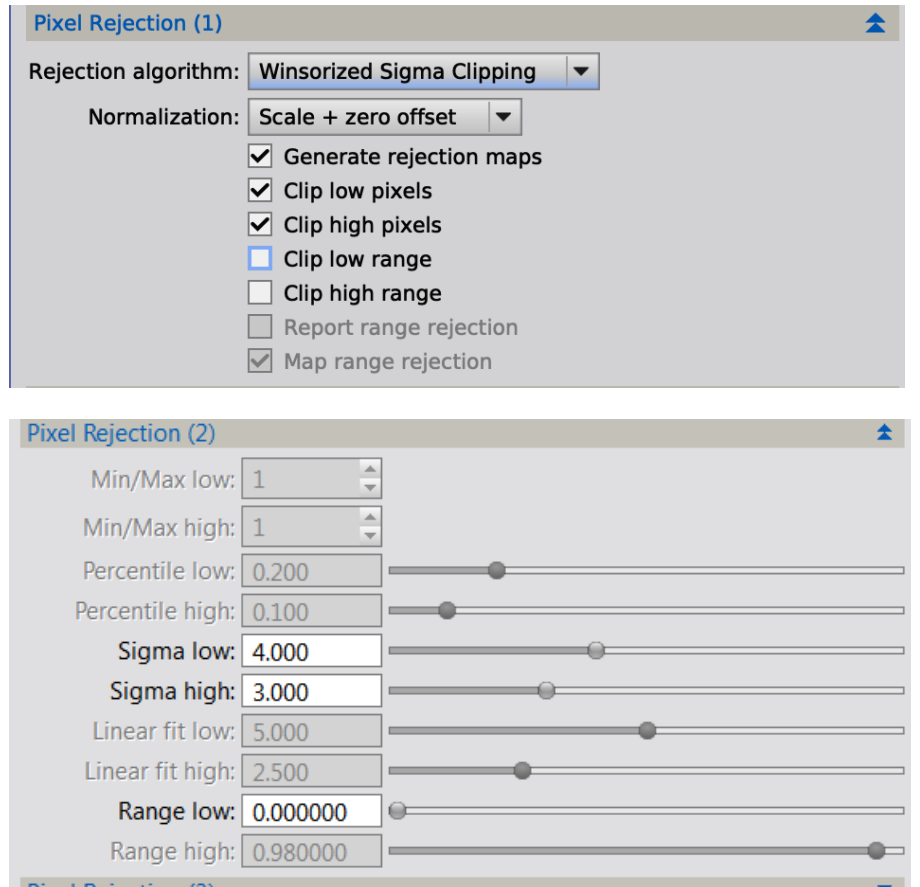

然后点底下的这个小圆圈进行叠加 <u>▶ ● 。</u>我们会得到三张图,一张是 clip-hig 一张 是 clip-low, 这两张我们统统不要, 只要第三张名为 integration.fits 的, 保存为 bias.fits

之后打开 image calibration 工具。现在我们需要做的是: 把暗场用偏置去校准!请注意 PI 里的校准工具是非常灵活的,不仅可以用暗场和偏置校准亮场,还可以用偏置校准暗场。 校准工作是一层一层进行的。最低层的是偏置,然后是暗场,最高层的是亮场。

具体的设置有必要多说一下

Target frames 还是目标文件, 你需要导入暗场。然后 output directory 就需要另建立一个 文件夹储存这些文件。PI 的叠加最后的中间文件是非常非常多的,所以一定要整理好这些 output directory, 最好像上面那幅框图一样设置中间文件的结构。

Master bias选择你刚才叠出来的那张暗场的主偏置。Master dark和master flat都不要选, 原因很简单,暗场还不包含 flat 呢根本没他啥事儿。

Masterbias 底下的 calibrate 的含义要特殊注意:这是问你是否将 masterbias 以 overscan 区域(就是 ccd 周围的那个黑黑的区域)进行偏置电压校准,而不是问你是否要把 target frames 以偏置进行校准,换句话说,是决定偏置是否被校准。一般的 ccd 不需要,有些 ccd 例如 16200 这种可能需要。

图像校准的选项里会有一个 Output pedestal(DN)。这一项的含义是,暗场减去偏置之前, 要加上一个在 16 位范围内大小为 300 的数值。由于暗场通常比偏置亮不了多少(可能也就 几十个 DN), 所以暗场里面比偏置均值暗的部分会被减到负数(PI 的负数会自动置 0)。所 以这一步我们需要加上一个 pedestal 保证结果的恒正。

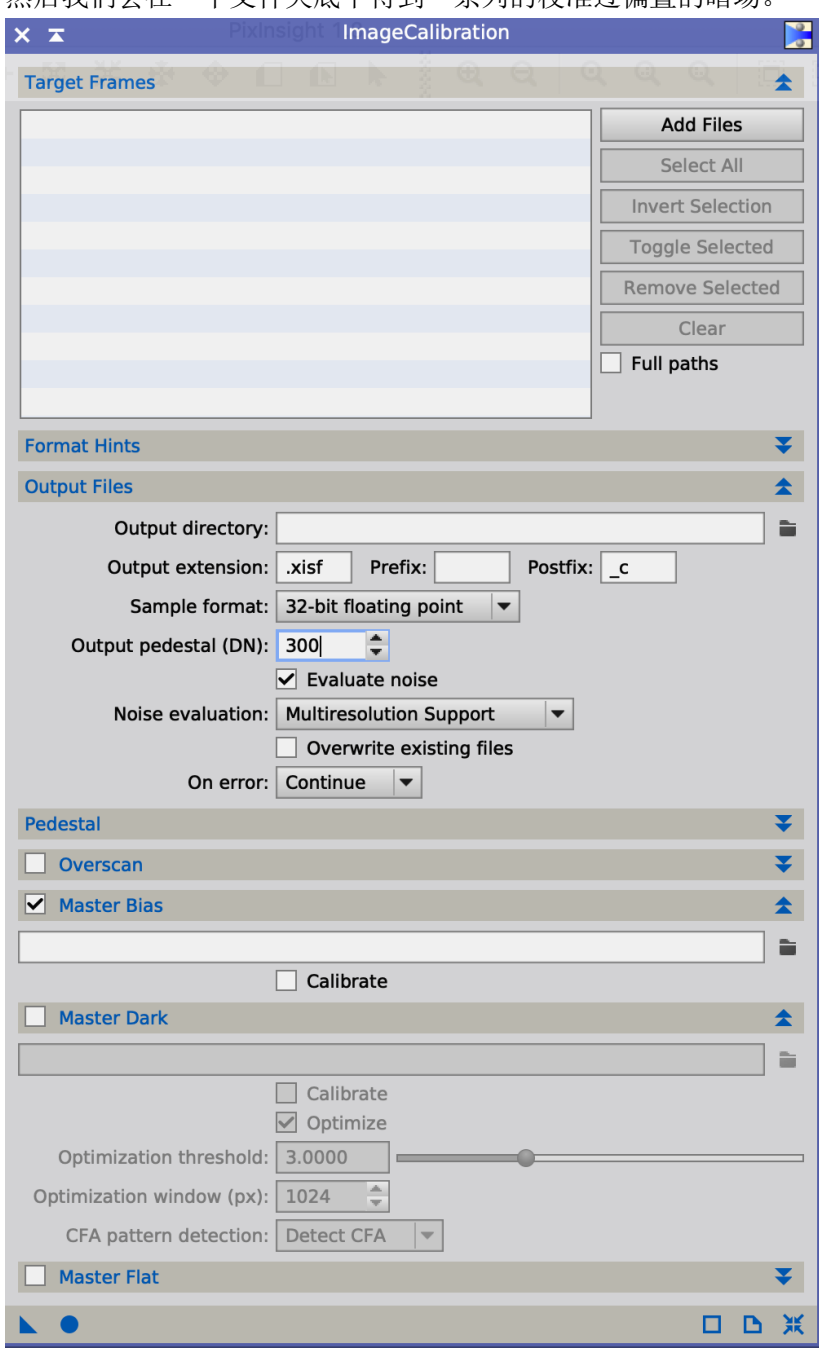

然后我们会在一个文件夹底下得到一系列的校准过偏置的暗场。

我们下一步再重新利用 image integration 工具把这些减过偏置的暗场叠起来,就成了主 暗电流了。同样还是不需要权重和归一化的设置(图略)。

到此为止,我们会得到一张 dark, 这张 dark 里完全不包含偏置, 只包含暗电流

下面需要来制作 flat。按照前面的公式, flat 需要使用 bias 和 dark 进行校准。所以我们 还是打开 image calibration 工具, masterbias 还是选择你拍平场时的那个 masterbias(建议平 场和暗场一起拍,否则又要多一组 bias 了)。Master dark 要选择你刚才叠出来的纯暗电流帧。

Dark 下面的那个 calibrate 按钮的含义是问你这个暗场是否需要用偏置去校准。由于这个暗 场已经是纯暗电流了,不需要用偏置再校准一次(不然的话你就减了两次偏置,不对了)。只 有你使用 dark 直接叠加出主暗场的时候(这个主暗场是包含偏置的),你才需要点这个 calibrate 按钮去校准暗场。这就是 pixinsight1.8 自由度极高的校准工具的特点, 你可以决定 用谁校准,是否校准,校准谁。

Optimize 要选上,如果是彩色相机,一定记得 force CFA 而不是 detect CFA。

我们再使用 image integration 工具 把刚才进行过死点/亮点屏蔽的平场文件叠加起来, 变成一张只包含像素间灵敏度差异/灰尘/暗角的主平场。

这里的设置跟叠偏置时有点不一样,首先由于平场是亮帧的一种,所以需要 normalization 和 weight, normalization 归一化的方式, 按照 PI 给你的建议, 平场要选择 multiplication 乘法, weight 算法采取最小噪音模式就可以。

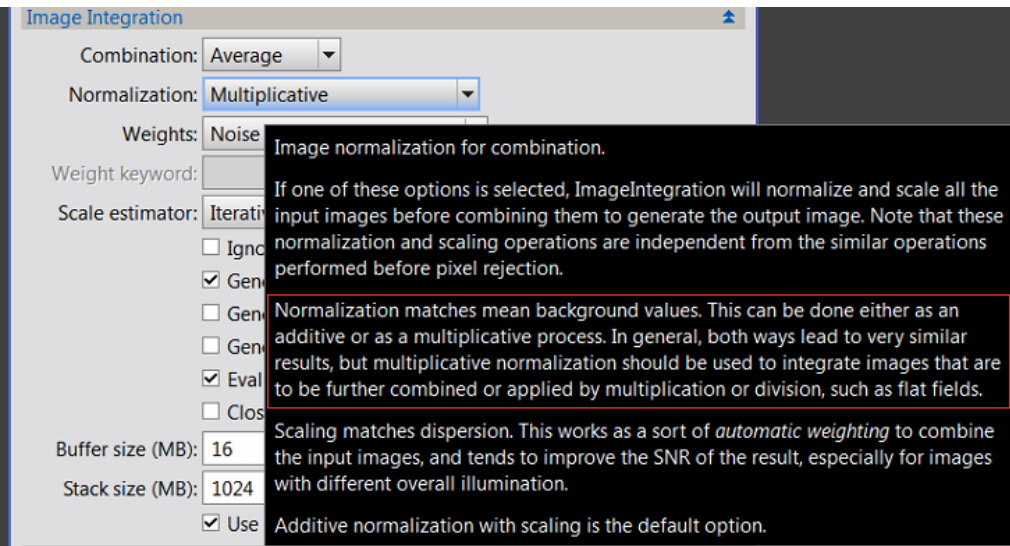

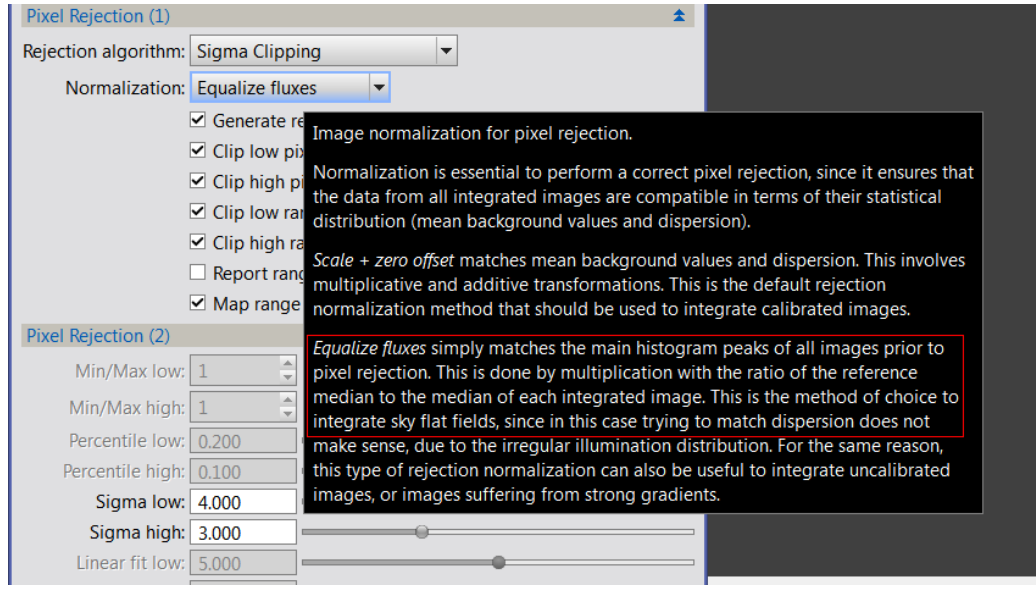

平场的归一化算法需要用 mutiplication 的原因在于:做完偏置和暗场校准的平场帧,是 一个纯的"乘除法算子"。校准之后的平场包含的信息,完完全全的正比于周边减光的幅度

(也包含灰尘和传感器灵敏度差异影响)。如果要是再加上一个什么常数的话,会影响到平 场的准度,相当于破坏了四周的减光比。像素排异的算法也要使用 equalize fluxes 使得平场 帧直方图的中心对齐而不是背景对齐。(此处感谢冬时的更正)

接下来我们校准亮场。亮场其实跟平场一样的道理(平场是亮帧的一种嘛),同样需要首 先用bias和dark和flat校准。同样需要注意的是,亮场校准的时候,flat和dark底下的calibrate 都不要点,因为你的 dark 和 flat 已经是"纯净"的了。

校准完毕之后的一串文件,也需要再次导入到 cosmetic correction 工具里以除掉热点/ 死点。(这就是 PI 为什么会产生非常非常多的数据量的原因,每一步校准的文件必须都留下 来,PI 的确有点吃硬盘)。

Target frames 就填入你刚才用偏置/暗场校准过的那一串平场文件,hot pixels 的两个 sigma 一般填 3.0 就可以了。选择这个数据的含义是让暗场分布的 3 倍标准差以外的像素统 统作为坏像素,需要用周围的四个像素的中位数来来替换掉。

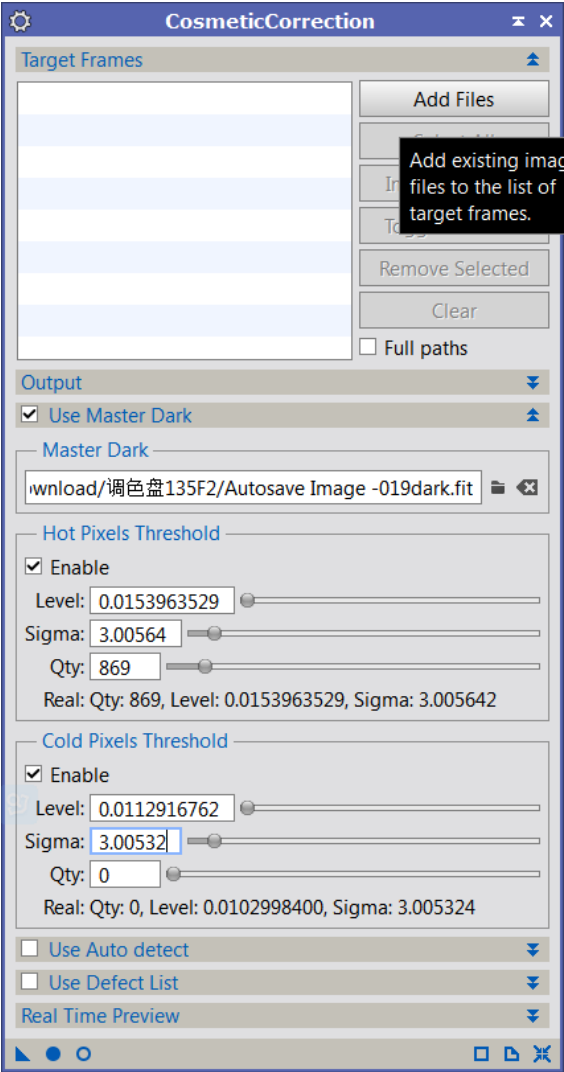

之后如果是彩色相机, 那么你需要做一步 batch debaver。

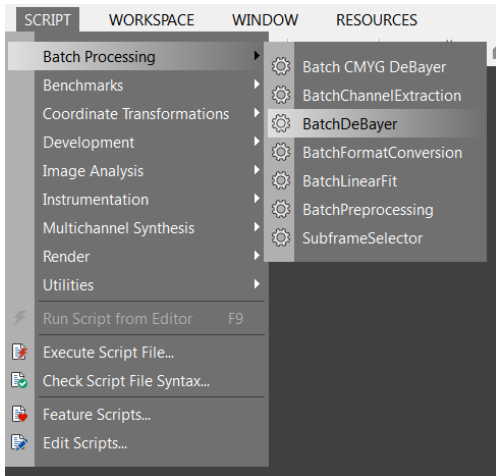

在这里填入你刚才做完热点/死点屏蔽的一串亮场。(记住,平场不用 debayer, 因为平 场还需要去校准亮场呢。图像校准的原则是,debayer 的过程一定要在亮场的最后一步校准 之后,在按星点对齐之前做)。算法选 VNG 就好,其实 fitswork 里有更好的算法叫 astrobayer, 解析力比这个高,但彩色相机一般也别太在乎解析力了,颜色调的漂亮就 OK,谈分辨率还 轮不到彩色相机说话。Bayer pattern 的选择已经是老生常谈了,游戏猫不想赘述

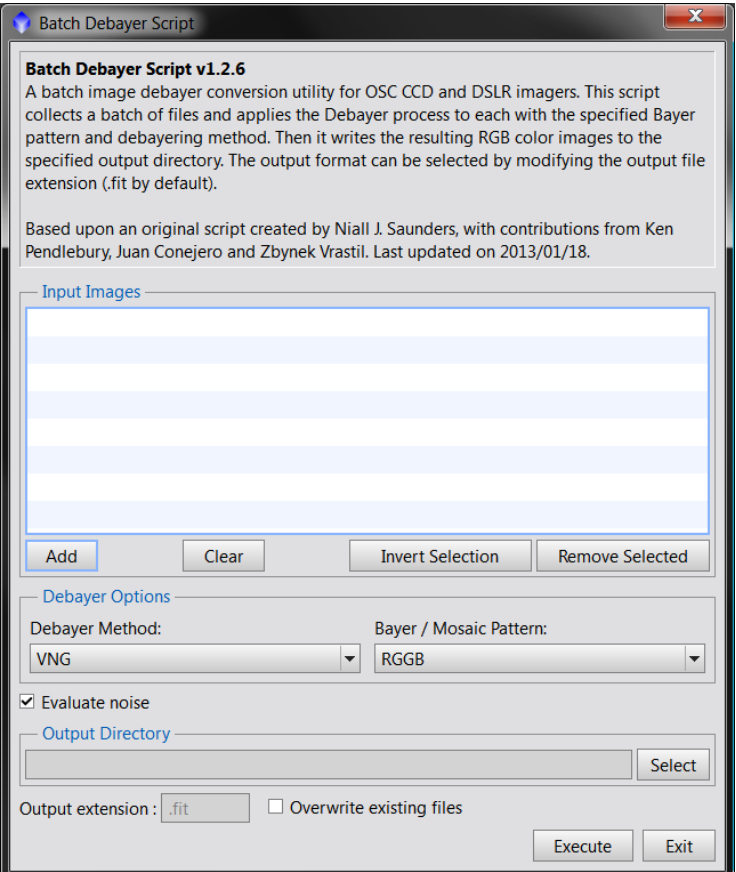

这里同样有个 output directory, 选好一个 debayer 过后的文件储存位置就好。 (单色相机没这步)

然后我们把 debayer 过的文件进行星点对齐。 Reference image 一般挑选一张 FWHM 最低的图片做参考图,以后所有图都按他对齐。 Target images 就填上一步 debayer 过的或者对于单色相机来说就是 cosmetic correction 屏蔽 过热点死点的一组照片。Output directory 也是另建一个文件夹名字是什么都无所谓比如 alignment 就行,

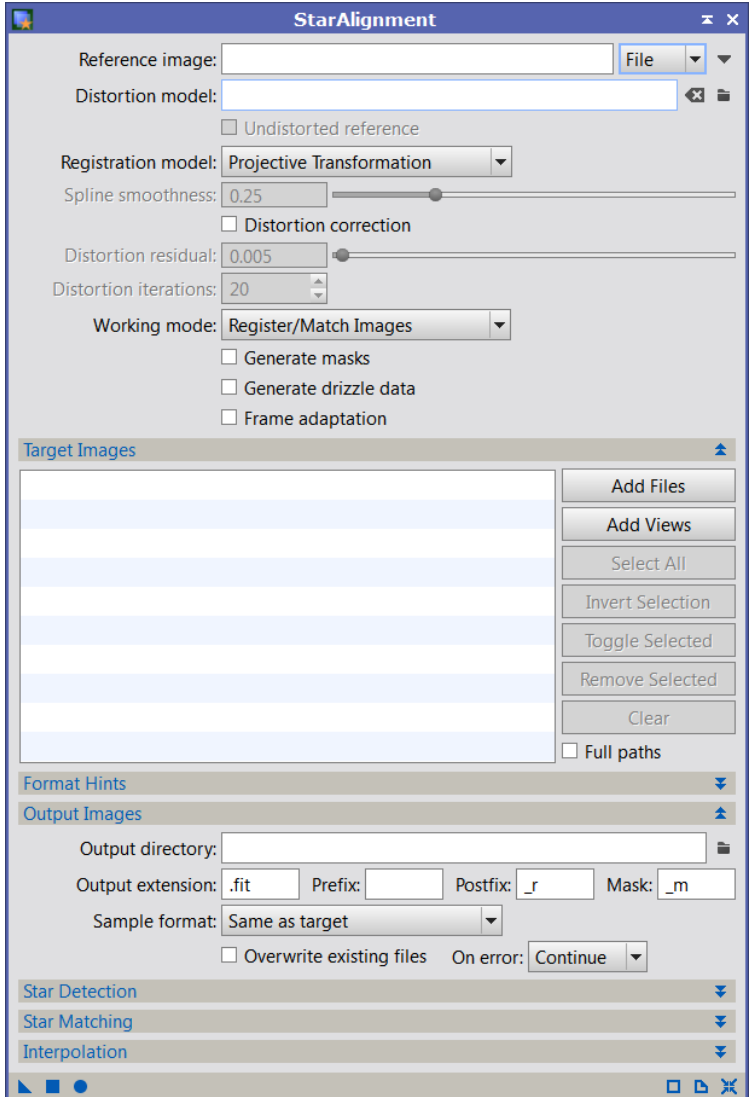

重点看底下的 interpolation 插值算法。

一般的望远镜摄影推荐的算法是 auto(系统根据 FWHM 情况自己决定)。多数情况下 PI 选择采用 lanczos-3 算法。这个算法比双线性或者双立方插值好在星点很细腻,最后背景的 噪音也会保持高频的特性。Lanczos-4 或者 5 很慢很慢, 一般也不建议采用。前面有一个双 立方插值算法 Bicubic spline, 这个算法建议在星点 FWHM 比较小的时候采用, 例如一些镜 头的广域天体摄影, 或者 EBP 拆色出的 RGB 帧里使用。(什么叫 EBP 自行查询笔记第二部)。

注意这个 Clamping threshold。这个数值 PI 默认为 0.3, 如果你用 Lanczos-3 插值, 星点 的 FWHM 比较接近于 1 的时候, 容易出现插值完周围有个黑圈的情况。这时候可以把 Clamping threshold 降低以减弱黑圈。如果减到 0 还是不行,就说明望远镜欠采样太厉害了, 只能换成 Bicubic spline。注意任何时候都要尽量避免使用 Nearest neighbor。最近邻算法如 果用在 RGB 上,容易让星点呈现出奇怪的边缘颜色来。因为这个最近邻算法是没有亚像素 精度的。

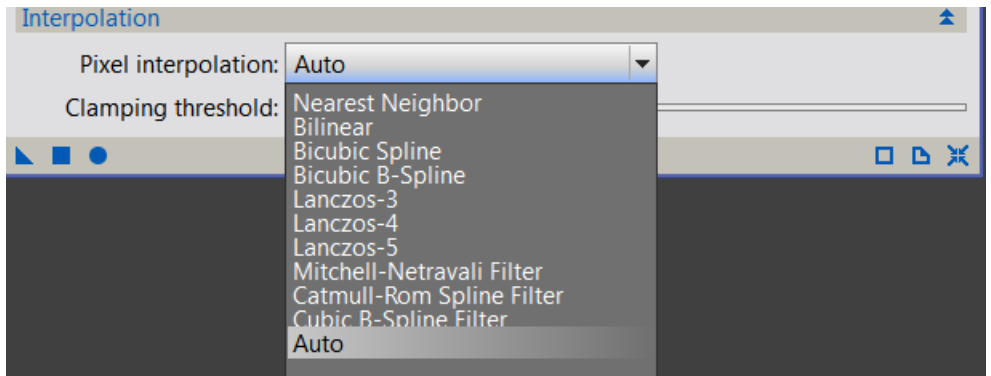

得到了 output 文件夹底下的一串对齐好的照片之后,重新动用 image integration 工具把 这些对齐完毕的照片叠加起来,预处理工作就完成了。注意亮场的归一化算法要一般建议采 用 additive with scaling。因为亮帧包含天体和天光两部分, 在理想情况下, 从开始拍摄到天 体升高到中天这段时间内,天光会显著变化,所以我们首先需要把所有照片的天光背景作加 减法归为同一个水平。而在这之后,考虑到天体会受到薄云的遮挡而发光强度有细微的变化, 还需要做一个乘法,让所有亮场的直方图展宽归为同一个数值。在这之后,受到天光影响严 重的照片我们在叠加时给一个小的权重,而接近中天的那些照片给一个大的权重,就可以保 证叠加完的亮场信噪比最高了。

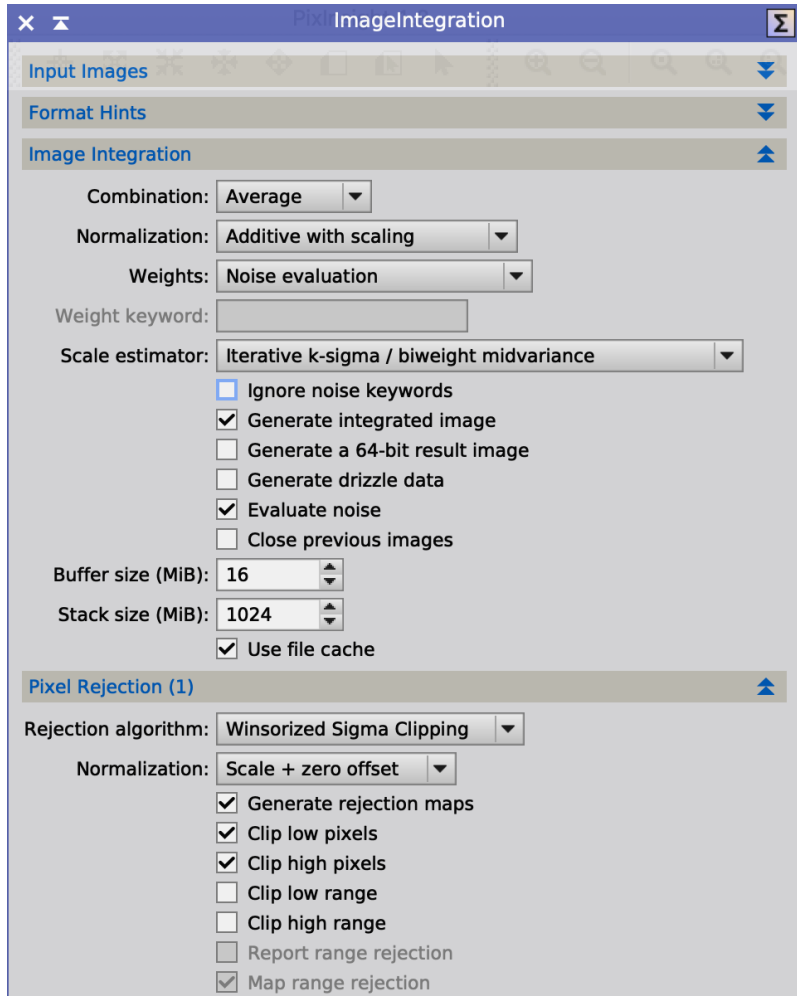

Imageintegration 的参数设置跟叠平场的时候没什么区别,唯独要注意的是 pixel

rejection2 排异参数里面的 sigma high,一般是 3.0 开始起步。如果觉得可以消除飞机和卫星 的痕迹,那么增大这个数值以提高一些信噪比,如果觉得飞机和卫星的痕迹无法消除,那么 减小这个值来保证画面的干净。

最后写一个问题的解答:

对于 QHYCCD 的三个彩色 APS-C 幅面的 CCD 而言, 平场的时间需要把握在多少?

这个问题视相机而定。我的 Q8L 是两场读出,平场在大于 3.47s 的时候会有辉光出现。 所以我们现在如果去做减法的话,暗场一般都 300s 多,平场小于 3.47s 没有辉光, 那么暗 场无论做什么样的乘算就算你乘以 1/1000 都是有辉光的. 没有边角辉光的平场减去一个有 辉光的暗场肯定是不可以的。所以理论上说,我们需要做的是让平场大于 3.47s,让平场也 产生辉光,这样就可以完整的减掉所有不该有的信号了。但是问题并没有那么简单。QHY8L 如果用 300s 的暗场乘以 1/1000 归算出的暗平场的话,除完这样的平场再 debayer 过后会留 有残余的网格无法消除,所以建议使用这三个 APSCCD 的同学,要么就拍好暗平场,要么控 制平场帧的时间小于 3.47s,平场校准的时候只用偏置校准而不扣暗平场。

Ps:过度除辉光的后果就是画面的左上角有一小块绿

天文图像的预处理可以称作是天文摄影里的基本功。给新手的建议是,所有的拍摄步骤 都要做好规划,校准帧能多拍就多拍,一个不落的拍下来,这对你的照片的细节和表现力还 有最后的信噪比都有实质性的帮助。

做好图片的预处理是迈向深空摄影的第一步,可惜如今大多数的人都选择性的忽略它, 所以我们会看到好多人花费十几个小时乃至更长的曝光,照片的感觉却很奇怪,背景松散啊 星点发闷啊什么毛病都出来了,有时候我会戏称为"大片毁于长曝"。实际上并不是毁于长 曝,而是毁于作者们对长曝的那种不可思议的自负,甚至觉得有了超长时间的曝光就可以无 视一切拍摄规律,这是很明显的菜鸟心态。

笔记第二部讲过的色彩校准和第一部讲过的背景校准也同属于图像校准的范畴。 所以最后还是强调一句话

图片能在后面的处理中走多远,取决于预处理做的多准。

完。